How To Install Plugin Joomla 2.5 [Template](http://docs2015.inmanuals.com/go.php?q=How To Install Plugin Joomla 2.5 Template Manually Using Cpanel) **Manually Using Cpanel** >[>>>CLICK](http://docs2015.inmanuals.com/go.php?q=How To Install Plugin Joomla 2.5 Template Manually Using Cpanel) HERE<<<

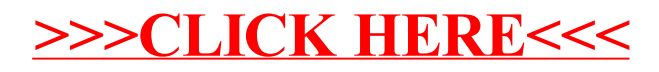